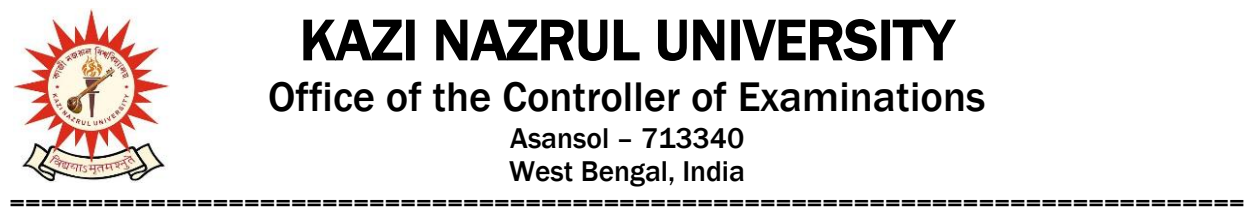

## KAZI NAZRUL UNIVERSITY

Office of the Controller of Examinations

Asansol – 713340 West Bengal, India

**Ref No: KNU/CE/GD/2022/70(1) Date: 14-05-2022**

## **Notice**

**Extension Online Examinations Form fill up for all UG Awards [BA/B.Sc./B.Com./BBA/BCA/BHM/LL.B/B.A LL.B/B.Com LL.B/B.Tech & Diploma Engineering/ Integrated MSc. Animal Sc/Allied Health Science] PG Awards [MA,MSC,MCOM,MSW,LLM,MBA]**

**1st Semester Examinations-2021 (For 2021 Batch Only)**

Online examination enrolment process for eligible candidate (**those who have successfully** 

**completed their Academic Enrolment**) has been extended for all programs as per the following schedule:

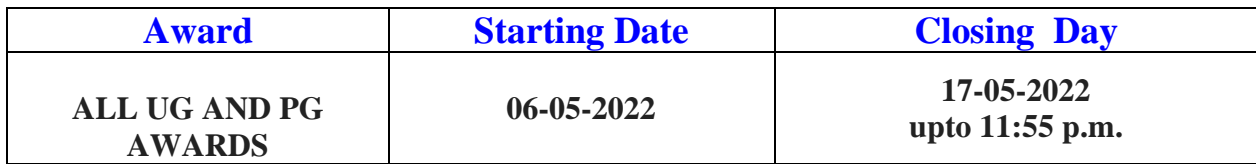

Approval Process for Generation of Admit card by College Authority /Head of PG Dept of KNU

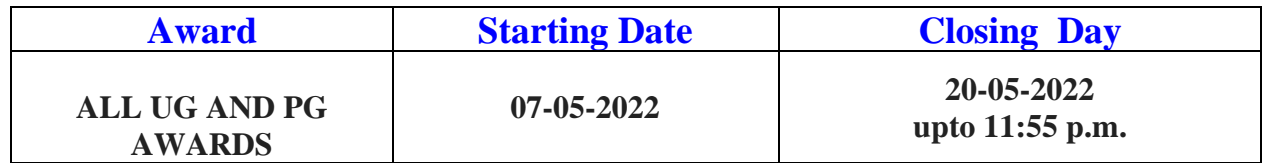

Students may download their admit cards after completion of this Examination enrolment and Approval process by the Authority (College/Hod). For approval you may contact to your College / Head for PG dept, KNU

With out exam enrollment , Online Admit card will not be issued and result will not be processed and published.

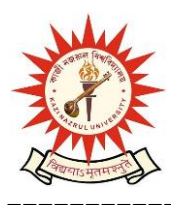

KAZI NAZRUL UNIVERSITY Office of the Controller of Examinations Asansol – 713340 West Bengal, India

===============================================================================

Students are requested to send their problems, if any, immediately to the following email address only: [help.coe@knu.ac.in](mailto:help.coe@knu.ac.in)

Student may also contact the office of the Controller of Examinations in the following Mobile number regarding Exam enrollment /Admit card: 76019-79361, if required.(from 10:00 am to 6: 00 pm)

- **1. After successful completion of 1st Semester exam enrollment and admit cards generation , students will be allowed to do their 2nd semester Academic Enrolment .**
- **2. This examination enrollment is only for 2021 Batch.**

Sd/- Dy. Controller of Examinations Kazi Nazrul University **CC:**

- **1. All concerned Colleges**
- **2. All concerned Officers**
- **3. University Website /Notice Board**
- **4. Guard File**